## ONLINE GIVING through PARISHSOFT

## www.standreparish.org

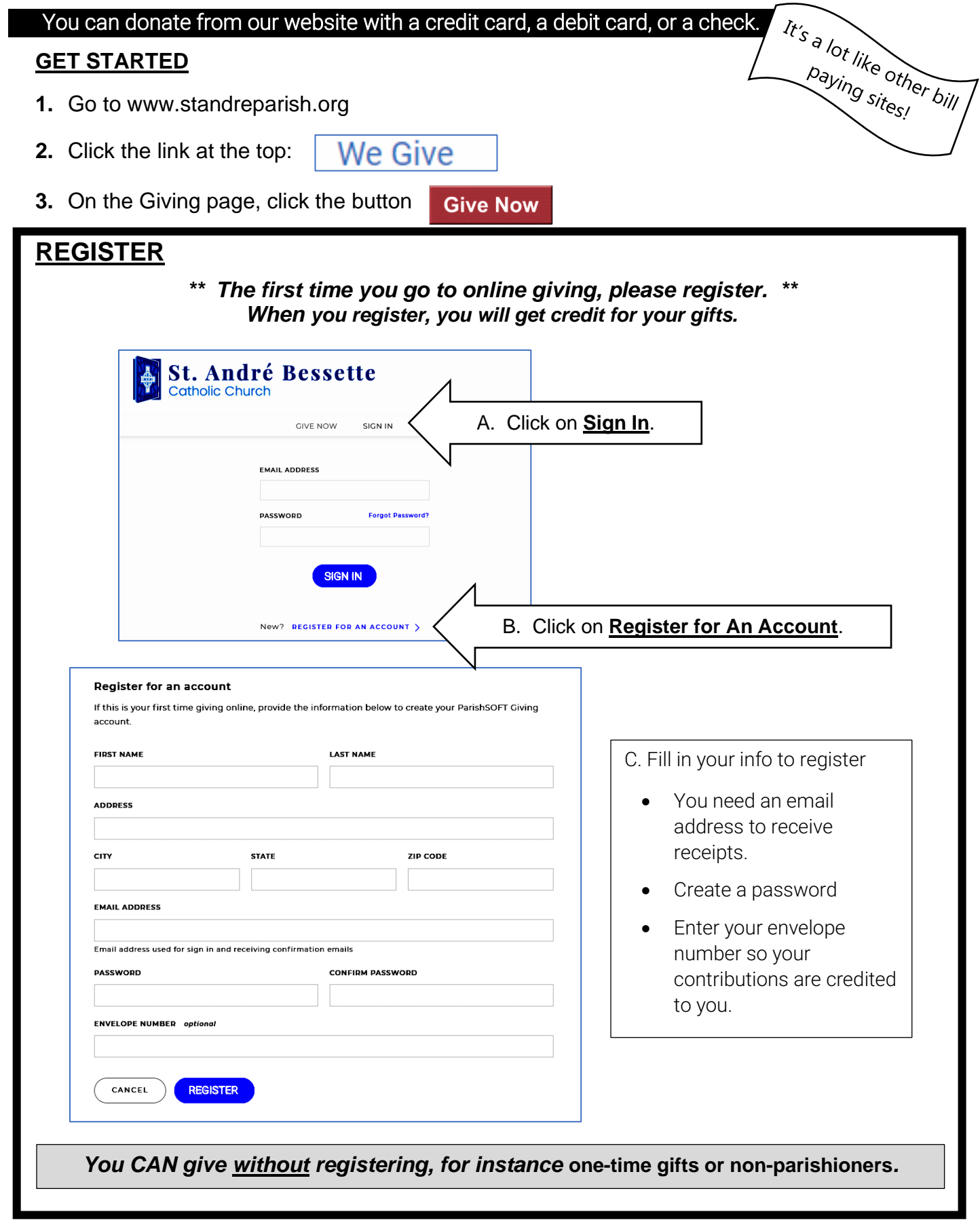

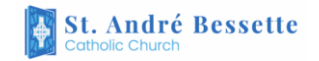

## ONLINE GIVING through PARISHSOFT

## www.standreparish.org

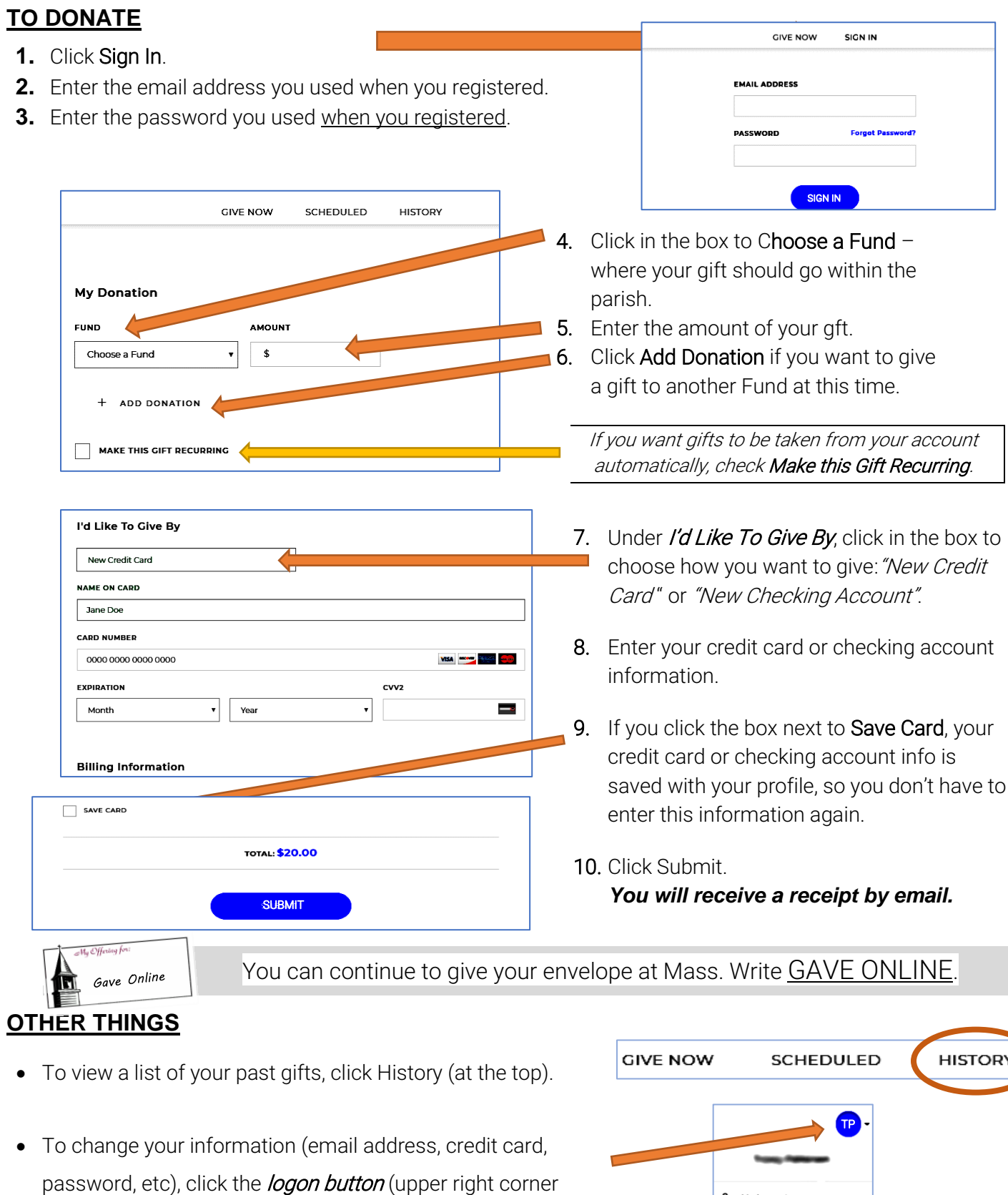

with your initials) and select My Account.

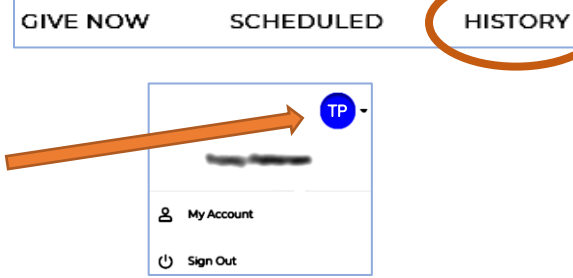